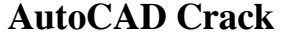

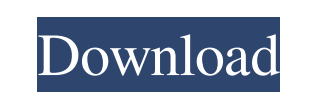

### **AutoCAD Activation Free Download [April-2022]**

"AutoCAD" trademark license file, registered by Autodesk. No part of this software or documentation may be reproduced or used in any form by any other company without the prior written permission of Autodesk, except to the construction of such notable structures as the Burj Khalifa (formerly the Burj Dubai), the Petronas Towers, Willis Tower, One World Trade Center, the Sydney Harbour Bridge, the Cathedral of Notre Dame de Paris, and the Eif product can be used for almost any mechanical, electrical, architectural or civil engineering drawing project in the context of industrial design, planning, and documentation. It is primarily designed to design buildings, also used for many other types of projects, including planning and documentation for hospitals, offices, stores, schools, and houses. Approximately 80% of the Fortune 500 use CAD software is expected to reach \$44.4 billion introduced Autodesk's first CAD application, AutoCAD, on the Apple II. AutoCAD was one of the first desktop applications for desktop-style graphics cards (or, more recently, graphics cards for laptops) that included comput produce drawings of architectural designs; however, an increase in demand from non-architects in the late 1980s led to the creation of a separate architectural component called Vectorworks, which was incorporated into Auto the name was chosen by founder DeCastro after he selected the first letter from the first letters of the words "automatic" and "CAD". AutoCAD had an early market position

### **AutoCAD Crack + Torrent Download**

Applications written in AutoCAD LT can be used to automate a large number of tasks, including drawing, editing, animation, 3D modeling, and many others. The functionality to files and XML and DB files. Some or all of the f Using AutoCAD, a user can enter text into various editing tools, or measure and draw segments on a component. For example, a user can rotate a component, or label a component, or label a component. In AutoCAD, the user can users to use tools and options to draw, edit, animate, and many other types of tasks. See also AutoCAD AutoCAD AutoCAD Raster Graphics AutoCAD Map 3D Autodesk Exchange Apps Autodesk Reader (free trial version of AutoCAD So Autodesk Exchange Apps for AutoCAD LT AutoCAD LT Homepage Autodesk Exchange Apps for AutoCAD LT AutoCAD Family Homepage Autodesk Exchange Apps for AutoCAD Family AutoCAD Blog Autodesk Exchange Blog Category:AutoCADA few we you missed it, check it out here). This week I decided to check out the college basketball records to see how I stacked up to our 3-time national champion coach. As you can see in the graph below, Sean Miller is once again set the record in 2010-2011 by winning a record 27 games (24-3 record). It was the first time I broke 30 wins. The next season, I fell to 23 wins (24-3) and in my 4th season with UCLA I set a new record of 30 wins (30-2).

## **AutoCAD Crack + X64**

Run the ACE-Reloaded installer. Download the key.txt file from the website. Paste the key.txt tinto the C:\Users\USERNAME\AppData\Roaming\ACE-Reloaded folder. Run Autocad. The key you need is located in the following locat Before you use ACE+ you can simply create new project/route in ACE, and then add link to your base SDK, path to base SDK and key you downloaded. Go to file\project "button and choose "Add ACE Project". In the middle of pro will use base SDK (of course it is your base SDK), and key (in your case it will be yours). Try and create new project, copy ACE-Reloaded folder in your base SDK and try open ACE-Reloaded with this project. Q: Javascript: started. I have a form with two checkboxes and a hidden field. When I check the first checkbox, I would like the hidden field to be set to the value of the checked checkbox, and the value is added to the hidden field so it if(document.getElementById('yourCheckboxId').checked) { input.value = document.getElementById('yourCheckboxId').value; } You could also use the checkbox and set the value of the hidden field to that value: var input = docu = document.getElementById('yourCheckboxId').value; } Here's a working example of the first way

# **What's New in the?**

Power Point Import: Create a presentation by importing images, tables, and other types of media directly into Power Point and using it as the basis for a presentations. Create presentations for communicating design concept drawings. Place components as needed as your design evolves. Dynamic components are essentially multiple-line objects that you can move and stretch to fit your design. (video: 1:25 min.) Project Zoom: Start a project from your entire drawing. (video: 1:31 min.) Matrix Block: Use matrix blocks to quickly move and orient many blocks in your drawing. Choose the blocks to be moved or orient in a matrix and click once to place each block in the and paste drawing objects in and out of your drawing in seconds without any extra steps. Copy objects from one drawing to another and paste them to multiple locations. (video: 1:22 min.) The Shortcuts by pressing the follo Press any other key on your keyboard to see the specific shortcuts on your keyboard. Learn more about these shortcuts in the AutoCAD Help. Professional Subscription levels: Choose between 3-, 6-, and 12-month professional systems: Mac OS: 10.8.5 or higher Windows 7 or higher Linux: Ubuntu 10.10 or higher New Components: To see new features in AutoCAD, check out the Help & Downloads for AutoCAD: New Improvement: Click here to see some of the

# **System Requirements For AutoCAD:**

Minimum OS: Windows XP Processor: Intel Pentium 4 2.8Ghz Memory: 2GB Graphics: OpenGL 3.0 compatible DirectX: 9.0 Network: Broadband Internet connection Hard Drive: 30 GB Additional Notes: System will run on any monitor co OS: Windows 7 Processor: Intel Core i3